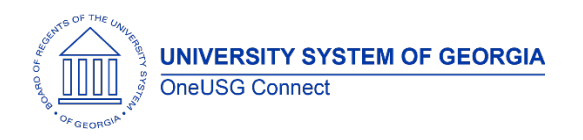

The purpose of these Release Notes is to inform OneUSG Connect technical staff and functional users of the scheduled 2.11 release of University System of Georgia (USG) functional application enhancements.

OneUSG Connect **Release 2.11** is currently scheduled for **Saturday, Jan. 27, 2018**.

OneUSG Connect will be unavailable for scheduled maintenance from 11 p.m. on Friday, Jan. 26, 2018 until approximately 7 a.m. (ET) Saturday, Jan. 27, 2018. During this time, OneUSG Connect (HPROD) will not be available. KABA Time Clocks and OneUSG Connect - Benefits will be available for use.

# **Release HREL 2.11**

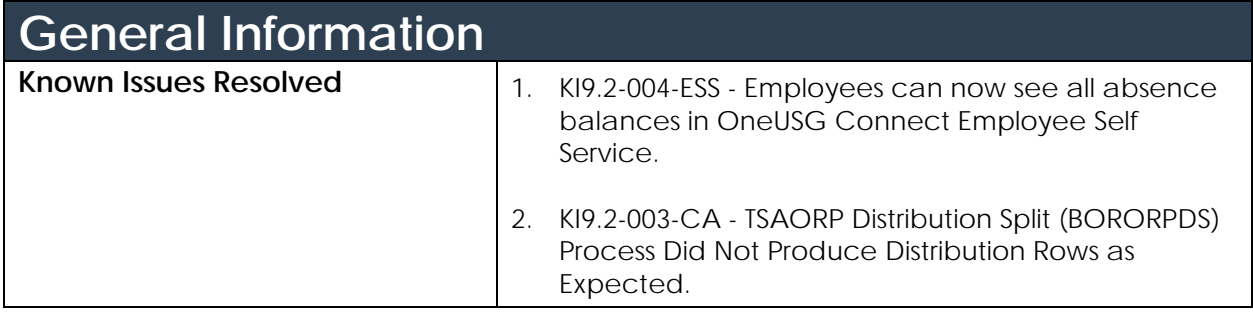

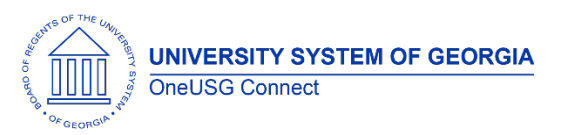

# **OneUSG Connect**

Release Notes

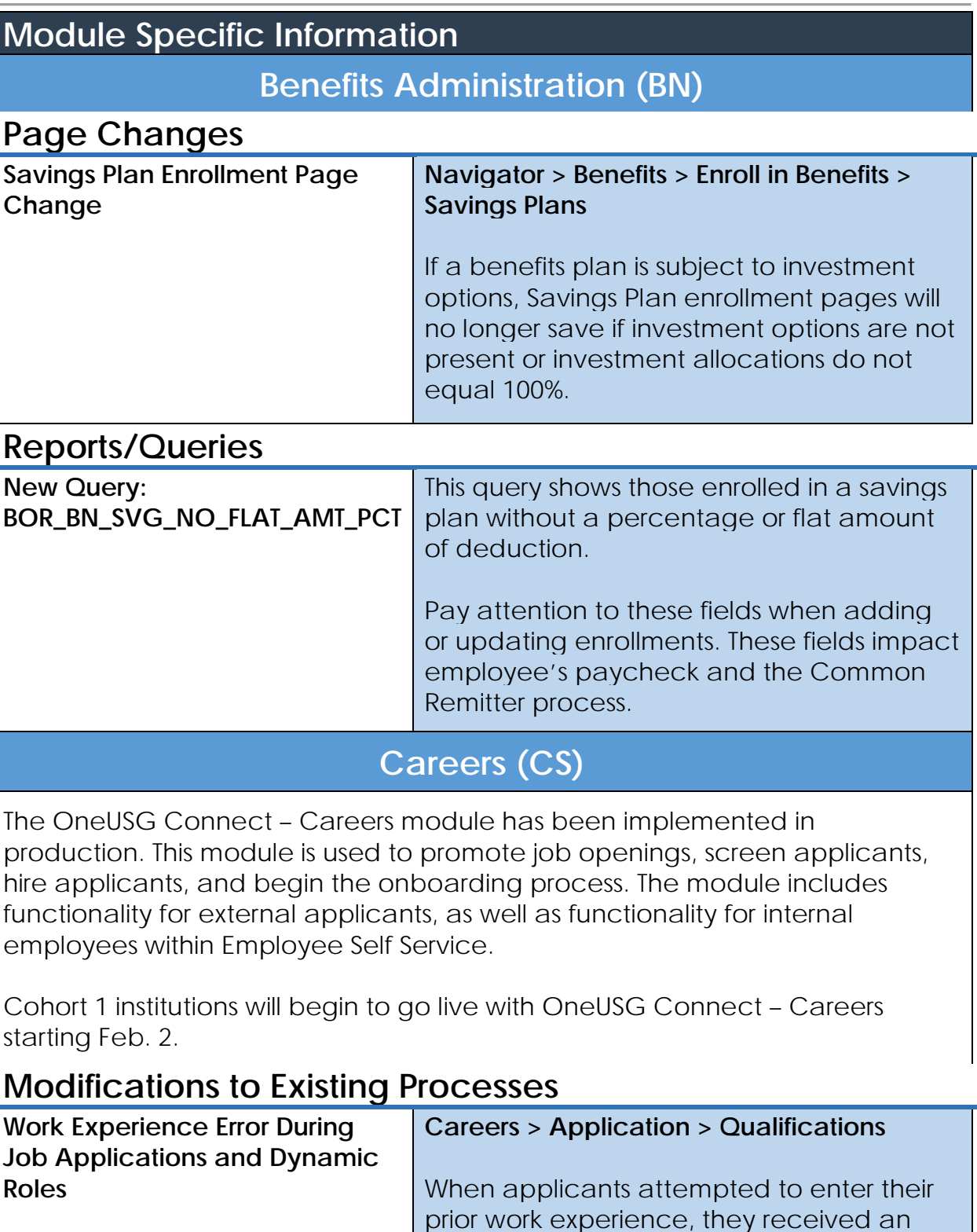

error message preventing them from

up and assigned for each institution

automatically.

adding entries. The dynamic roles will be set

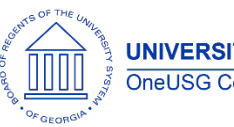

#### **Page Changes**

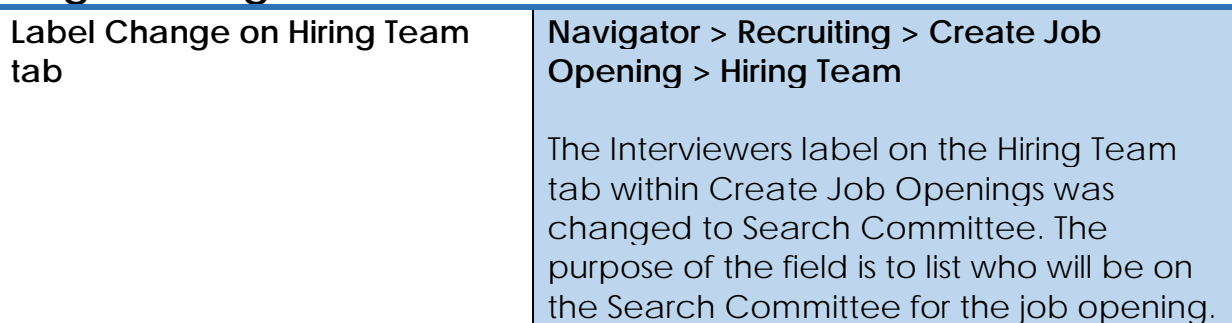

### **Commitment Accounting (CA)**

### **Page Changes**

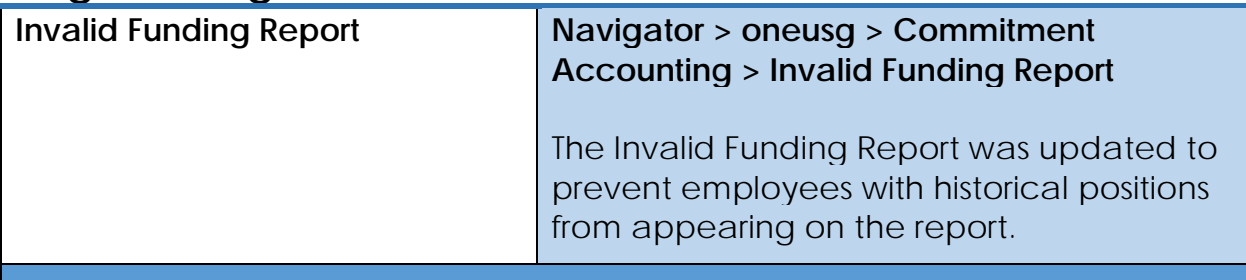

### **Human Resources (HR)**

#### **Modifications to Existing Processes**

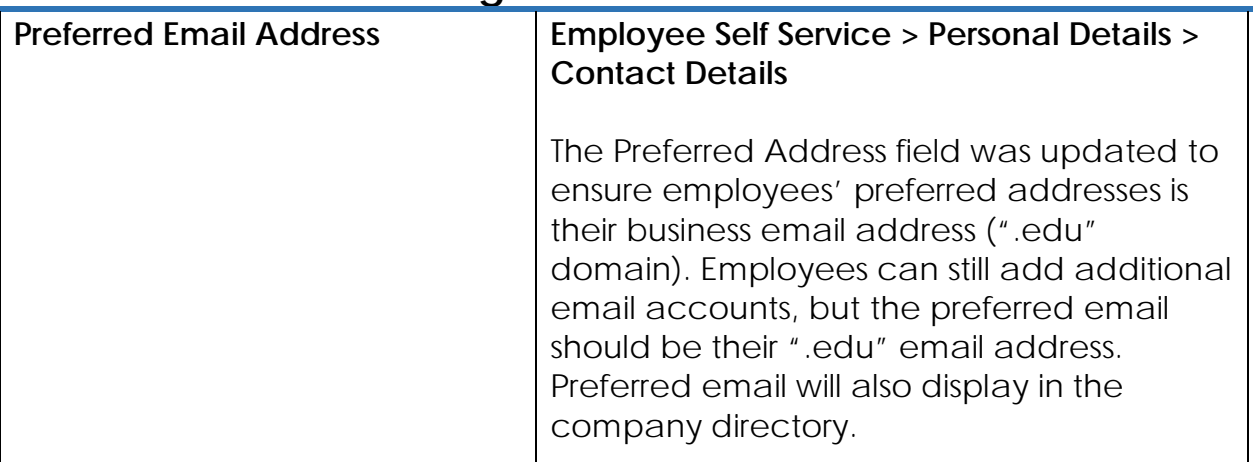

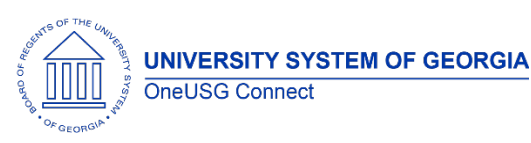

### **Page Changes BOR Position Paygroup Page Navigator > Organizational Development > Position Management > Maintain Positions/Budgets > BOR Position Paygroup > Search position** The BOR Position Paygroup page access was cjmged to "view only." This prevents erroneous changes to the Position Paygroup Table, which cause paygroups to be out of sync between position information and the Paygroup Table. **Payroll (PY) Modifications to Existing Processes G4 Tax Information Employee Self Service > Taxes > G4 Employee Self Service** The G4 Tax Information page was updated so only GA is an option in the Look Up for the "I am working in the State of:" field. **Page Changes**

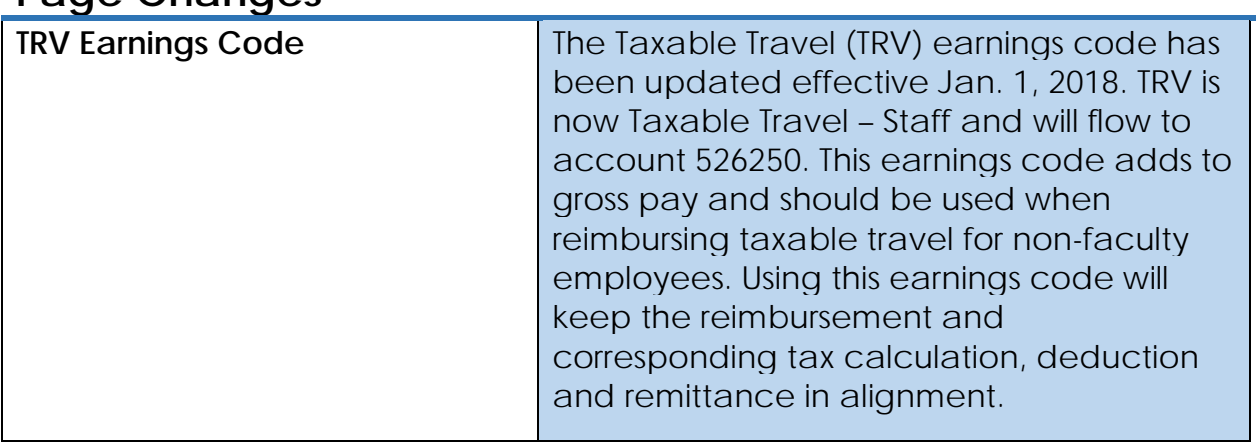

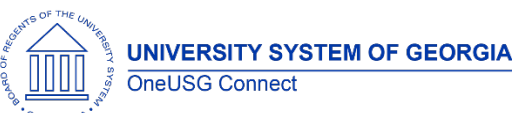

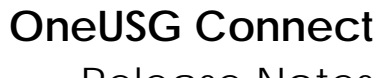

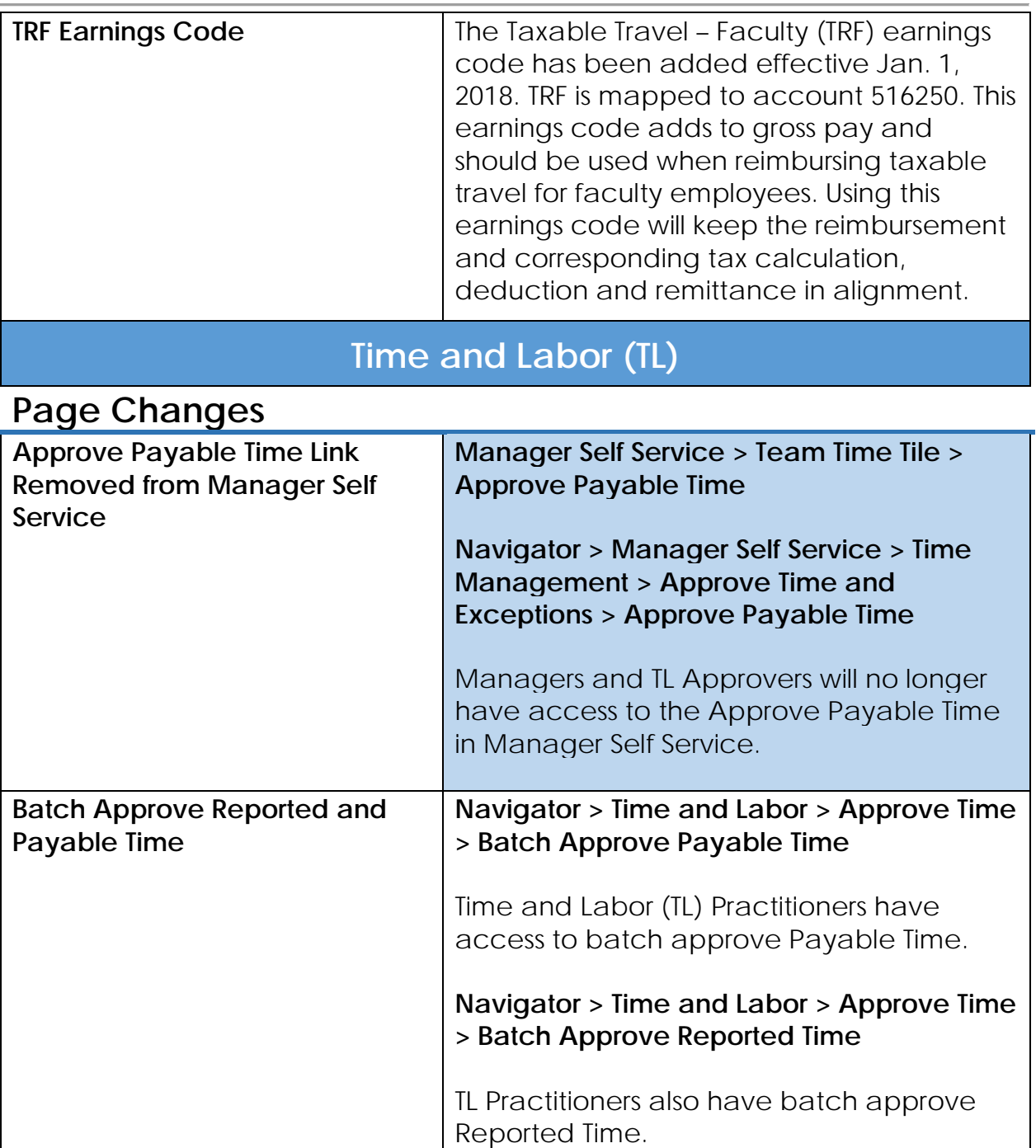

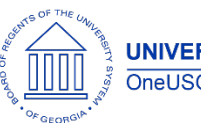

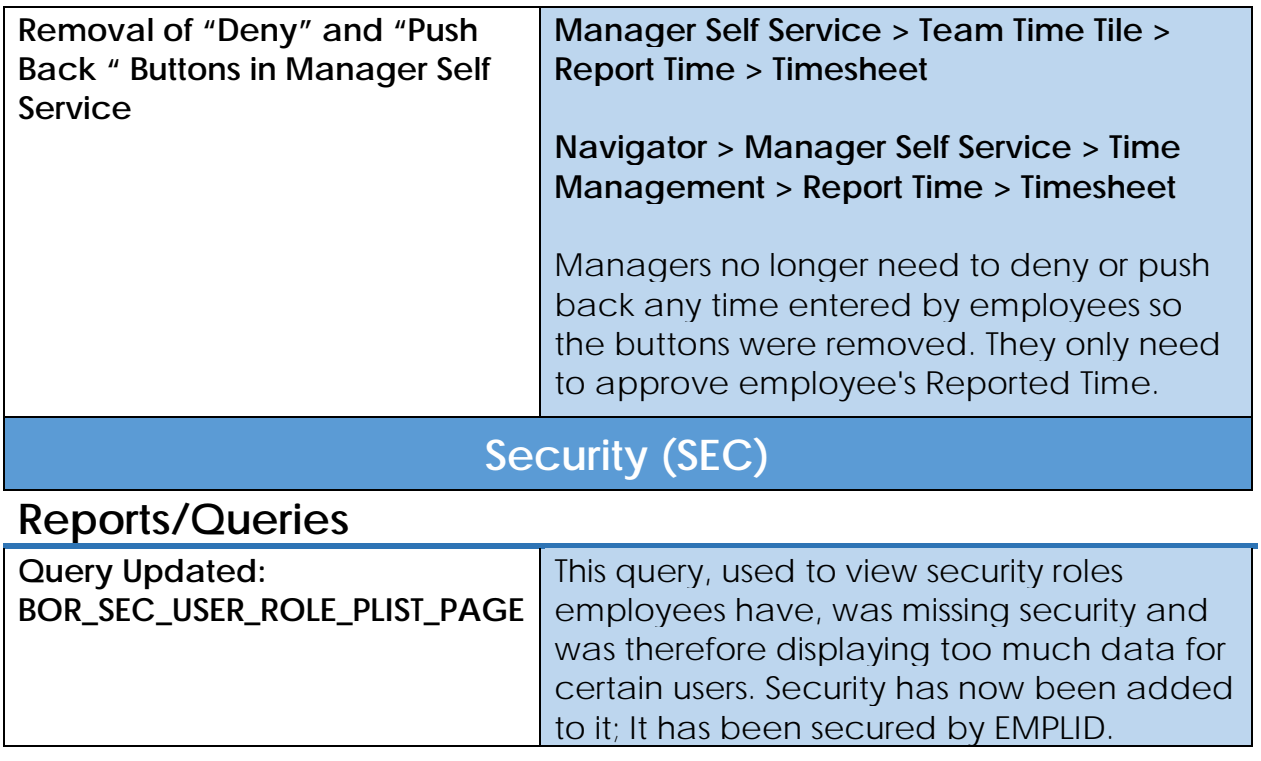

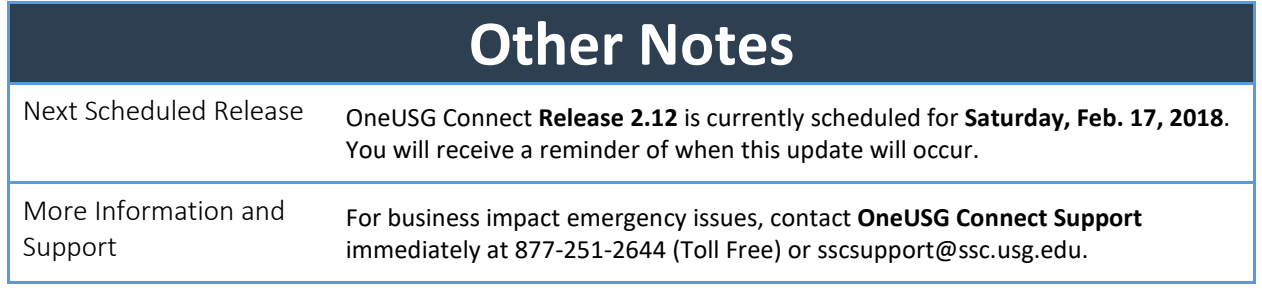